# **mines f12 bet**

- 1. mines f12 bet
- 2. mines f12 bet :blaze site
- 3. mines f12 bet :roleta de decisoes online

## **mines f12 bet**

#### Resumo:

**mines f12 bet : Descubra as vantagens de jogar em mka.arq.br! Registre-se e receba um bônus especial de entrada. O seu caminho para grandes prêmios começa aqui!**  contente:

### **mines f12 bet**

A tecla F12 é uma tecla de função encontrada na parte superior de quase todos os teclados de computador. Esta tecla pode abrir ferramentas de depuração do navegador, como o Firebug ou o Chrome Developer Tools, entre outras utilitárias, dependendo do computador e do programa em mines f12 bet que está sendo usada.

No entanto, muitos usuários de computadores às vezes encontram dificuldades ao tentar usar essa tecla em mines f12 bet seu dispositivo. Em alguns casos, a tecla F12 nem sequer funciona, apesar de ser pressionada corretamente. Nesse artigo, você vai aprender a ativar a teclaF12 e a usá-la corretamente em mines f12 bet diferentes situações.

## **Ativando a tecla F12**

Em alguns teclados, a tecla F12, junto com outras teclas de função (F1-F12), pode ser desativada por padrão. Para habilitar essas teclas, pressione a tecla "Fn", que geralmente está localizada na parte inferior esquerda ou inferior direita do teclado, e pressionem a teclaF12 ao mesmo tempo. Alguns teclados também têm uma tecla " F Lock" que deve ser pressionada para habilitar as teclasde função.

Uma vez que essas teclas estiverem habilitadas, normalmente terá a opção de pressionar a tecla F12 para abrir as ferramentas de depuração do seu navegador, como descrito acima.

## **Usos da tecla F12**

- Debugging de websites: Os desenvolvedores de website a usam frequentemente a tecla F12 para abrir as ferramentas de depuração do seu navegador, que permitem alterar temporalmente o estilo ou o HTML do website que está visualizando, além de possibilitar outras funcionalidades.
- Acelerar certos computadores: Em alguns casos, como computadores mais antigos, a tecla F12 é usada para aumentar a velocidade do computador ao reduzir a resolução do monitor.

## **Considerações finais**

A tecla F12 é uma ferramenta útil para desenvolvedores web e usuários experientes que desejam realizar debugging e alterar rapidamente websites. Apesar das poucas limitações da tecla, este artigo demonstrou como solucionar possíveis problemas e aproveitar ao máximo as suas funcionalidades.

Como sacar o dinheiro do F12? Infelizmente, não é possível tirar "dinheiro" do F12 porque a tecla em mines f12 bet si não é um objeto físico, mas uma função do seu computador.

## **mines f12 bet**

F12.Bet é hoje uma renomada casa de apostas esportivas e jogos de cassino online no Brasil. Com a mines f12 bet versão adaptável para dispositivos móveis, como celulares e tablets, é possível realizar suas apostas através do site da F12 Bet, e até mesmo criar um atalho no seu dispositivo Android. Você se Pergunta como? Acompanhe nossa postagem!

#### **mines f12 bet**

O F12 Bet é uma casa de apostas online que oferece aos seus usuários a oportunidade de bancar seus times e jogos favoritos, e até mesmo curtir os melhores jogos de cassino, por exemplo Aviator, Spaceman, Mines, Penalty Shoot-Out, entre outros. O processo de pagamento é extremamente simples, bastando um depósito mínimo de R\$ 2 para Pix ou R\$ 50 para criptomoedas em mines f12 bet apenas alguns minutos, está mines f12 bet transferência estará disponível em mines f12 bet mines f12 bet conta, pronto para ser jogado!

#### **Baixar o APK do F12 bet**

É importante ressaltar que a F12 Bet ainda não conta com um aplicativo para Android que possa ser baixado em mines f12 bet suas lojas oficiais de downloads. Então, como faço para ter F12 bet app na minha tela inicial, afim de facilitar as apostas? Acompanhe nossos passos abaixo:

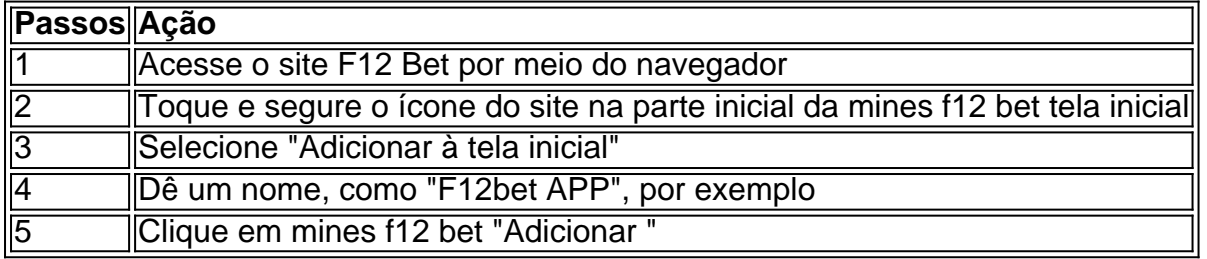

Pronto, desta forma você já terá no seu celular um atalho F12 Bet, para poder acessar o site da casa de apostas à qualquer hora.

#### **Fazendo um Depósito e Jogando!**

Agora que você já tem seu F12bet app pronto para ser jogado é momento de saber como fazer um depósito no F12.Bet e iniciar seu jogo. Siga nossa dicas:

- 1. Acesse o site do F12.Bet e logue em mines f12 bet mines f12 bet conta.
- 2. Clique em mines f12 bet "Depósito" e escolha a modalidade de ingressar Dinheiro à mines f12 bet Conta (Pix ou criptomoedas
- 3. Escolha a mines f12 bet forma de recarga: Pix (em caso

## **mines f12 bet :blaze site**

• Seleção Portuguesa de Voleibol Feminino – 2018.

• Seleção Portuguesa de Voleibol Feminino – 2016.

Osvaldo Rodrigues de Magalhães, mais conhecido como Durval Magalhães (São Paulo, 23 de julho de 1969), é um ex-futebolista brasileiro radicado no Rio de Janeiro.

Formado no São Paulo Futebol Clube, no ano de 1973, atuou como atacante e meia, tendo feito parte do elenco que conquistou a Copa do Brasil de 1973, e, à época, o título de campeão nacional do torneio.

Jogou também pelo XV de Novembro.Foi para

Se um jogo suspenso estiver programado para ser retomado mais de 36 horas após o horário de início original,todas as apostas serão anuladas, a menos que a aposta tenha sido inequivocamente determinada antes do jogo. Suspensão suspensãoEsta regra aplica-se a menos que seja indicado de outra forma (ou seja, jogo de playoff) regra).

Uma aposta anulada é, em mines f12 bet outras palavras, uma aposta que foi reembolsada. Isso pode acontecer por várias razões, incluindo, mas não limitado a:O jogo não foi jogados. O jogo não completou o período de jogo necessário para ação.

### **mines f12 bet :roleta de decisoes online**

## **A Imaginação de William Blake Ardeu Com Tanta Intensidade Que Pouco Referência Era Necessária ao Mundo Físico**

A imaginação de William Blake é tida como tão intensa que, ao criar suas obras-primas, pouca referência ao mundo físico era necessária. Quando desenhava figuras históricas ou mitológicas, por exemplo, ele esperava até que o "espírito" aparecesse mines f12 bet seu olho mental. Os vislumbres eram tão detalhados que Blake podia desenhar como se uma pessoa real estivesse sentada mines f12 bet frente a ele.

Essas figuras imaginárias poderiam, às vezes, atuar caprichosamente. De acordo com o biógrafo de Blake, John Higgs, o artista poderia se frustrar quando o objeto de mines f12 bet vista interior mudava de postura casualmente ou desaparecia completamente. "Não posso continuar, está embora! Tenho que esperar até que ele retorne," Blake costumava declamar.

Tal intensidade e detalhes da imaginação são pensados para refletir uma condição conhecida como hiperfantasia, e pode não ser tão rara quanto uma vez pensamos, com até um mines f12 bet 30 pessoas relatando mentalmente imagens extremamente vivas.

#### **Uma Condição Chamada Hiperfantasia Pode Afetar Questão Creativa e Mental da Mesma Forma**

Considerem apenas as experiências de Mats Holm, um hiperfantasista norueguês que vive mines f12 bet Estocolmo. "Eu posso basicamente me afastar e ver a cidade inteira ao meu redor, e posso me locomover dentro desse mapa mental dele," Holm nos conta.

Essa forma de neurodiversidade, por muito tempo negligenciada, está agora sendo objeto de estudo científico, o que pode conduzir a insights mines f12 bet tudo, desde a inspiração criativa ao transtorno de estresse pós-traumático e esquizofrenia.

Author: mka.arq.br Subject: mines f12 bet Keywords: mines f12 bet Update: 2024/7/24 3:16:18